## **Inhaltsverzeichnis**

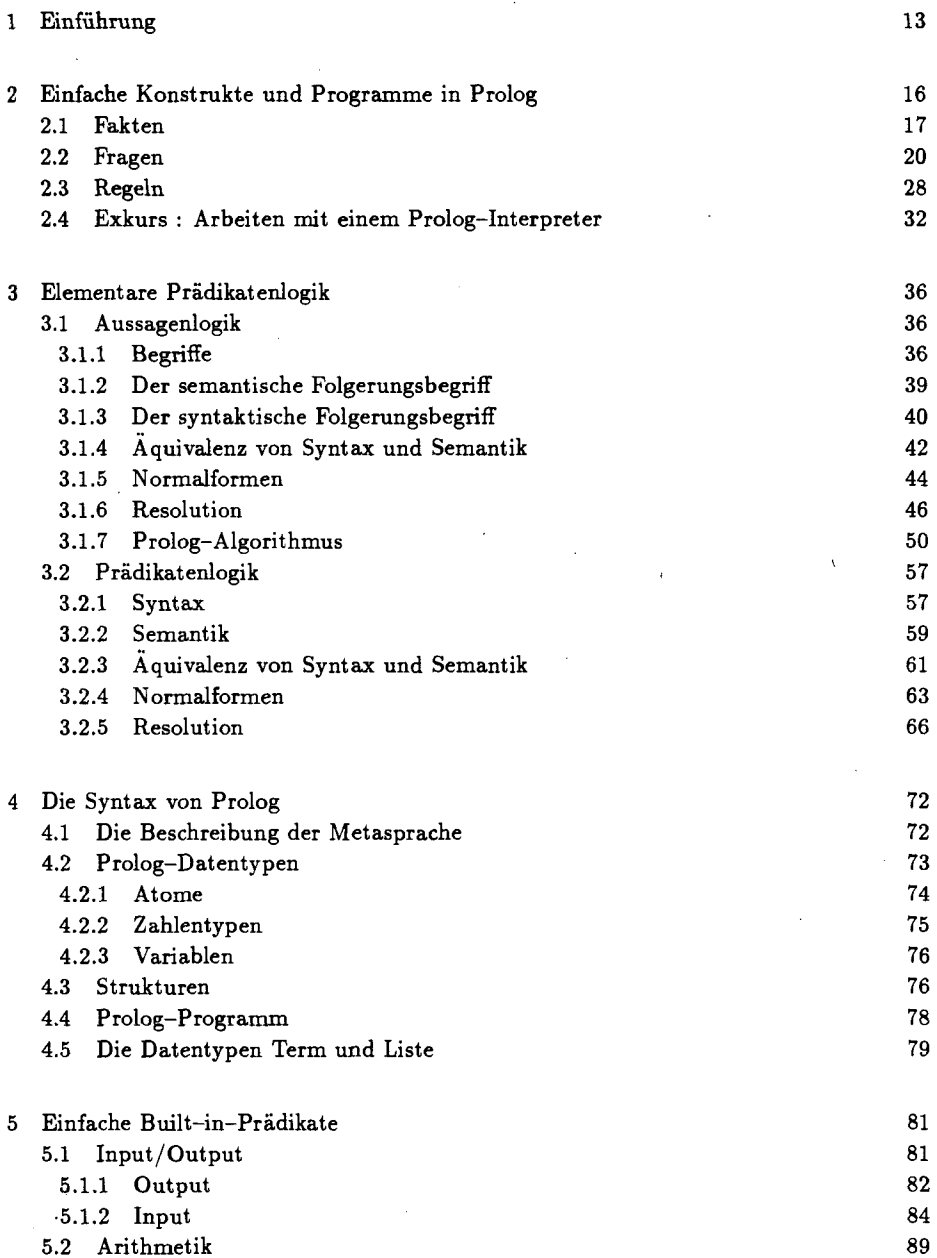

 $\ddot{\phantom{a}}$ 

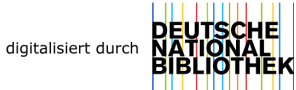

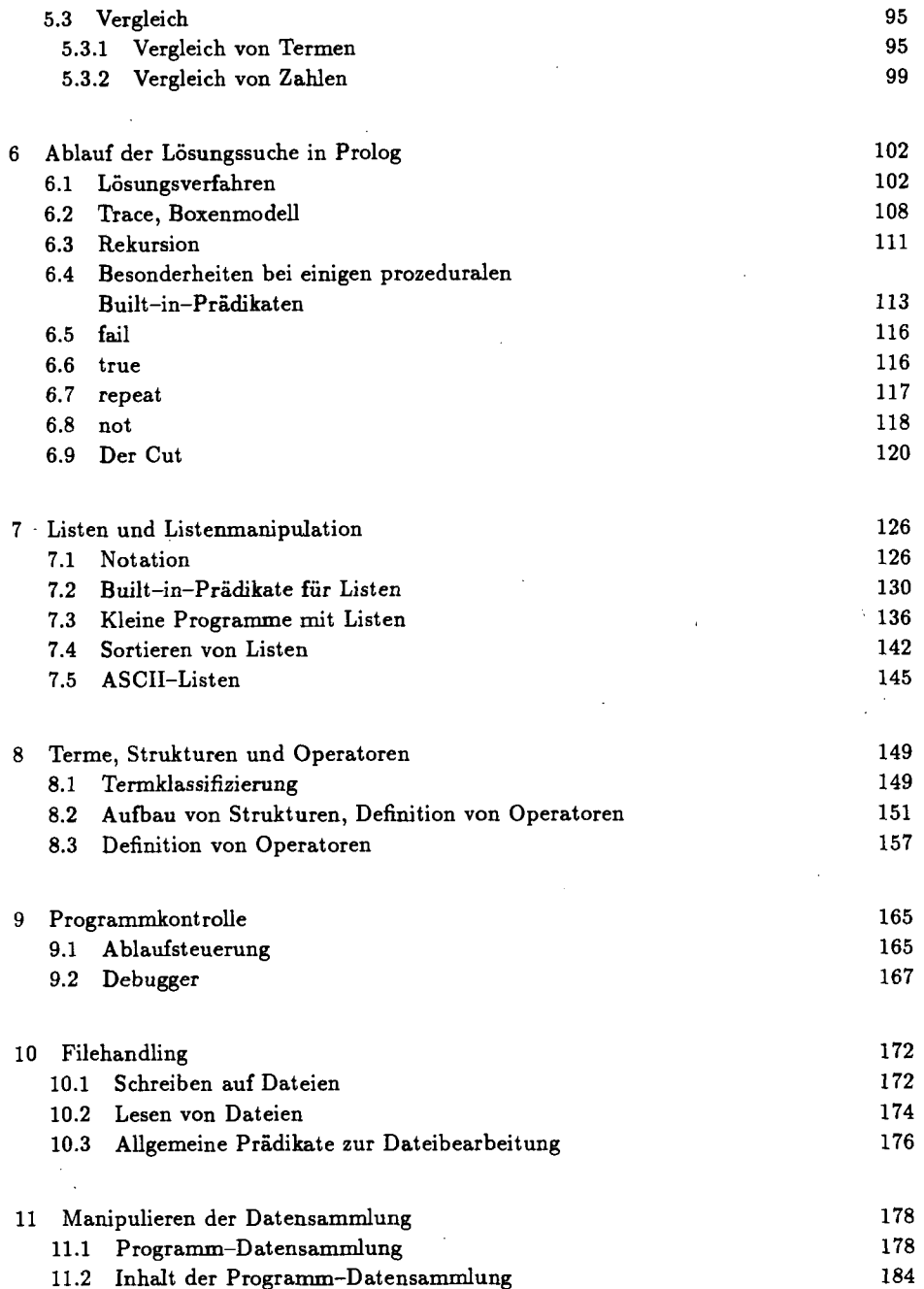

 $\bar{z}$ 

 $\ddot{\phantom{0}}$ 

 $\bf{8}$ 

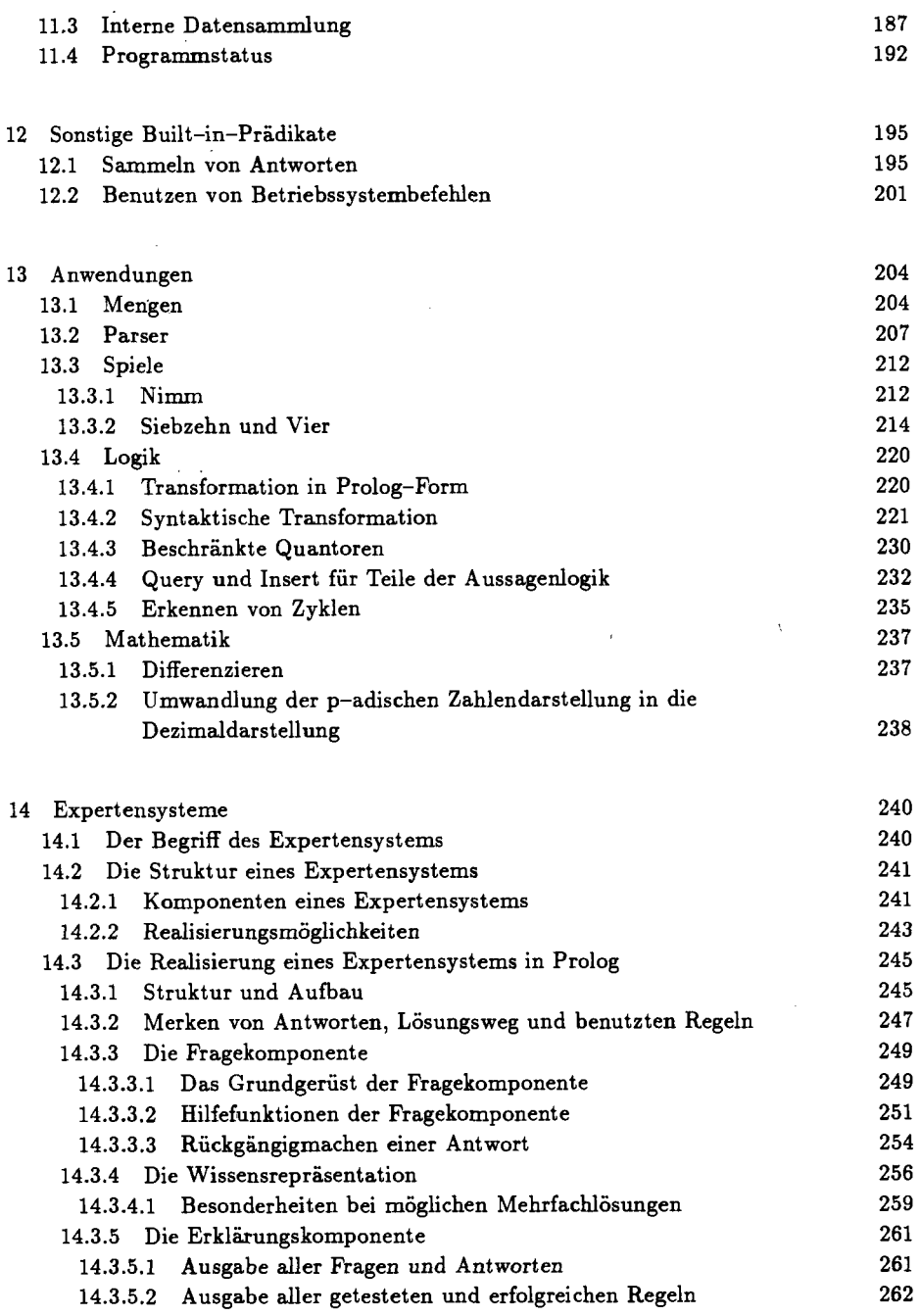

 $\ddot{\phantom{0}}$ 

**9** 

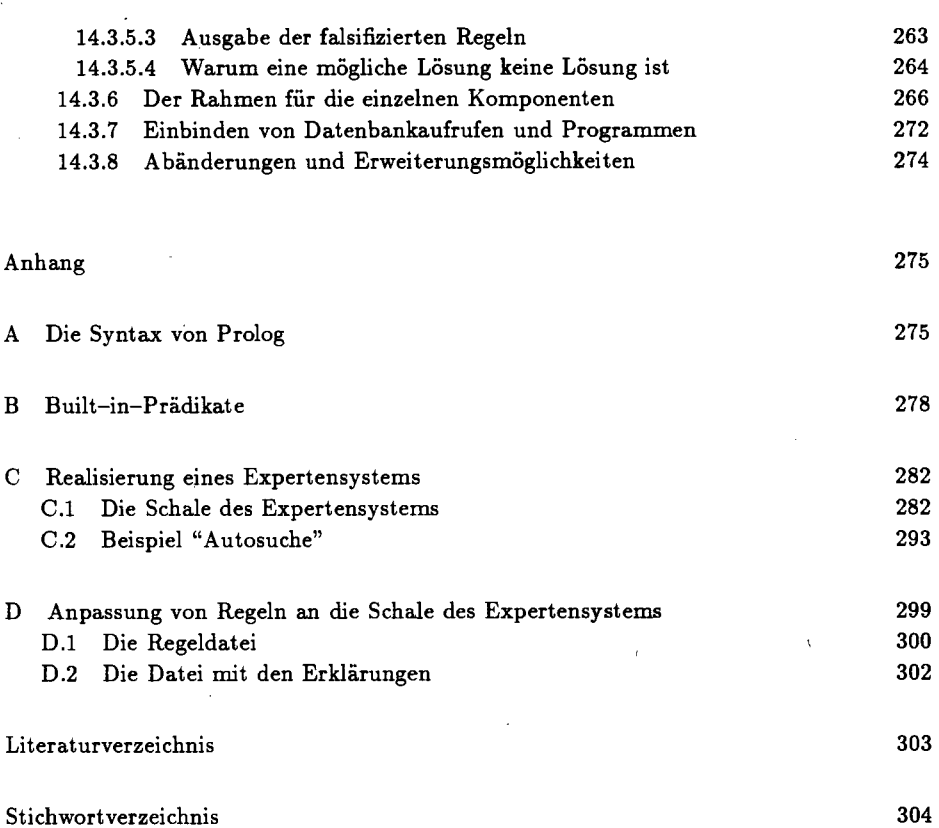

 $\mathcal{L}^{\text{max}}_{\text{max}}$ 

 $\mathcal{A}^{\mathcal{A}}$ 

 $\cdot$ 

 $\mathcal{A}^{\mathcal{A}}$